# NAGARJUNA GOVT. COLLEGE (A) IIt BoMBaY SPoKeN tutroal aYaDeMIC Year: 2020-21 Organized by

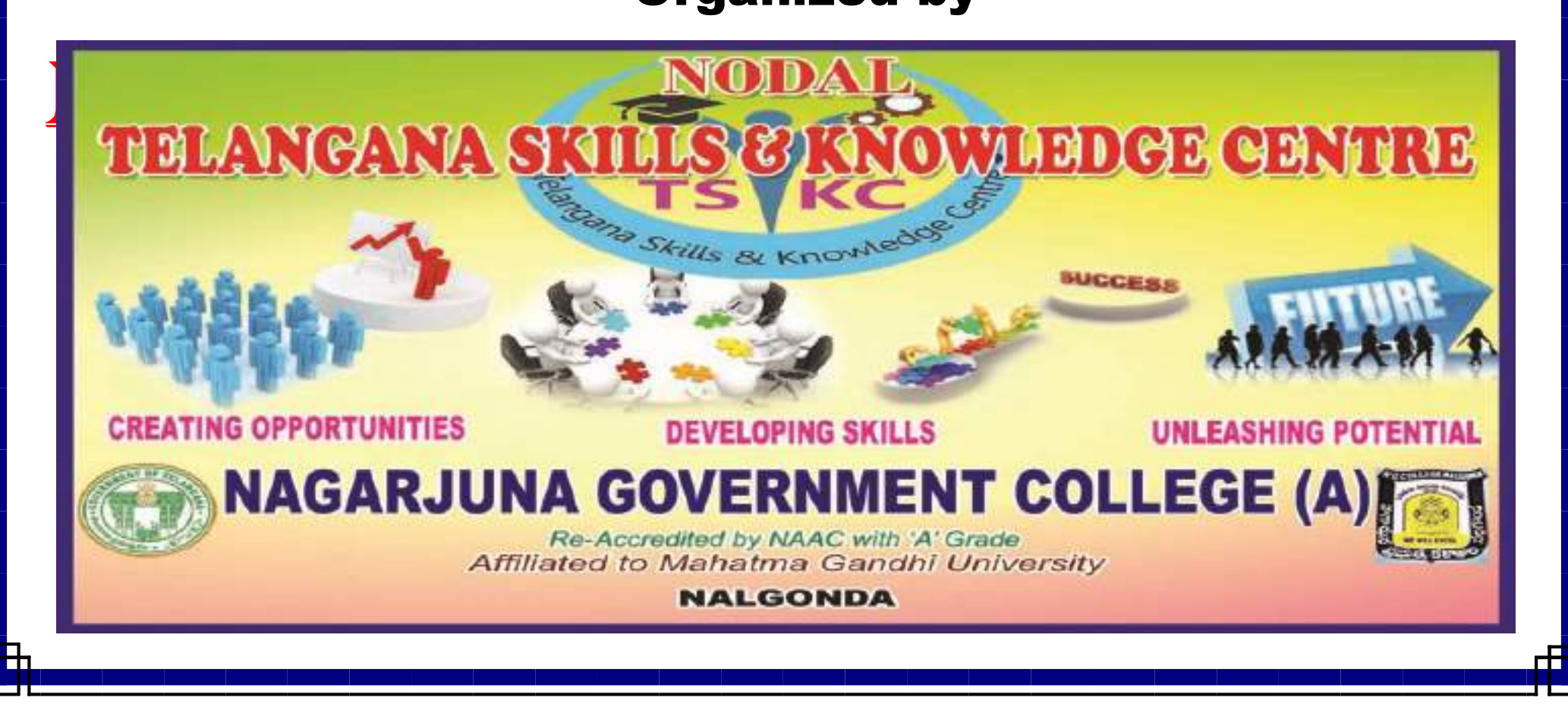

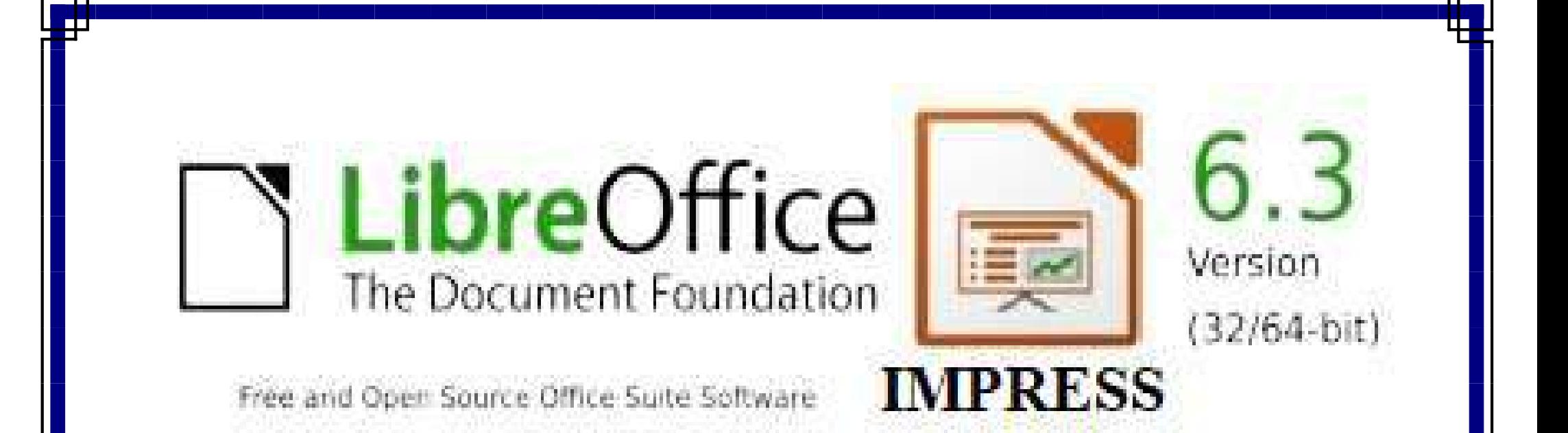

# CERTIFICATE

COURSE

#### NAGARJUNA GOVT. COLLEGE (A) NALGONdA TELANGANA skiLL & kNOwLEdGE CENTRE

#### LibreOffice Impress Certificate Course

#### in collaboration with IIT Bombay Spoken Tutorial \*\*\*

#### Report:

Telangana Skill & Knowledge Centre (TSKC) conducted a certificate course on Libre Office Suite Impress from 15-01-2021. In this course 61 BA Students were enrolled and successfully completed their course.

#### Course outcome:

By the end of this course the students learn how to use Impress to capture your ideas in outline form and convert those ideas into multimedia presentations. You will also learn how to use the application to create your own presentations both from scratch and with the help of one of the Impress Wizards. Impress provides an easyto-use multimedia presentation production system.

#### NAGARJUNA GOVT. COLLEGE (A) NALGONDA TELANGANA SKILLS & KNOWLEDGE CENTRE

Date: 03-01-2021

#### **NOTICE**

 All the B.Sc, B.Com & B.A students are hereby informed that, TSKC begins All the B.Sc, B.Com & B.A students are hereby informed that, TSKC begins IIT Bombay Spoken tutorial registration from 03-01-2021 for the Academic Year IIT Bombay Spoken tutorial registration from 03-01-2021 for the Academic Year 2020-21. Last date for registration is 09-01-2021. Interested students should register in IIT Bombay Spoken Tutorial by scanning the QR Code or by clicking the link which was sent in Telegram Group.

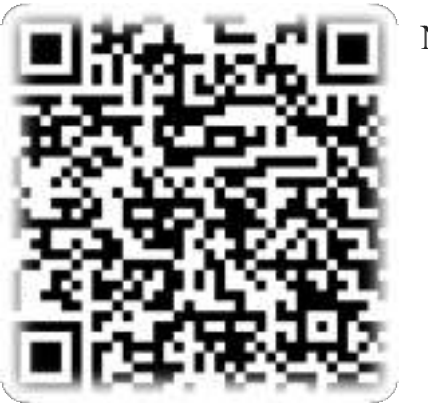

Note:

- 1. It is a free of cost  $&$  remote learning training
- 2. After completion of course you will get a certificate from IIT Bombay Spoken Tutorial ote learning training<br>rse you will get a certificate fron<br>orial<br>nd will intimate on 12-01-2021
- 3. Course will be allotted and will intimate on
- 4. Already registered student no need to register again

Daviend

TSKC Co-Ordinator (Nodal) **N.G. College** (A), NALGONDA

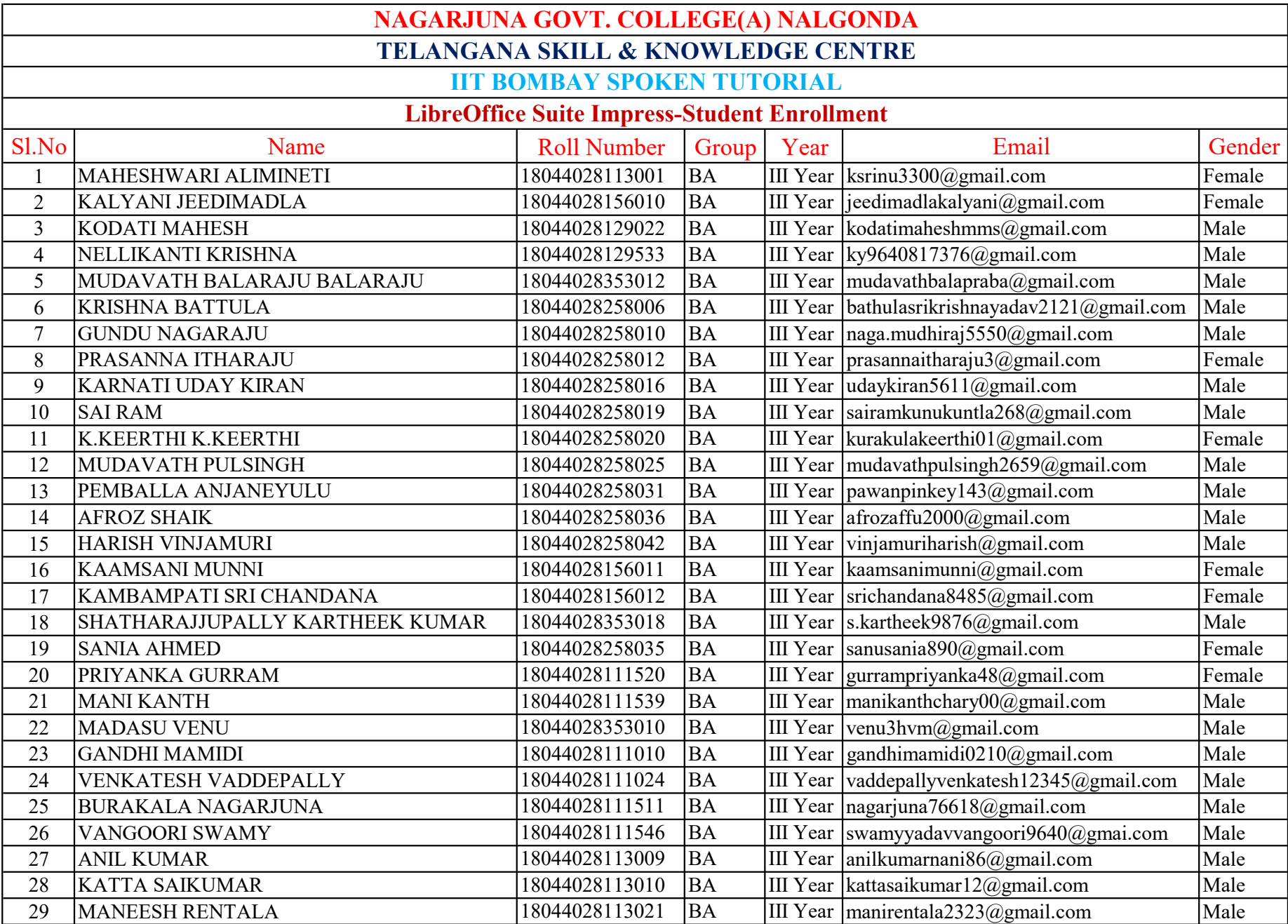

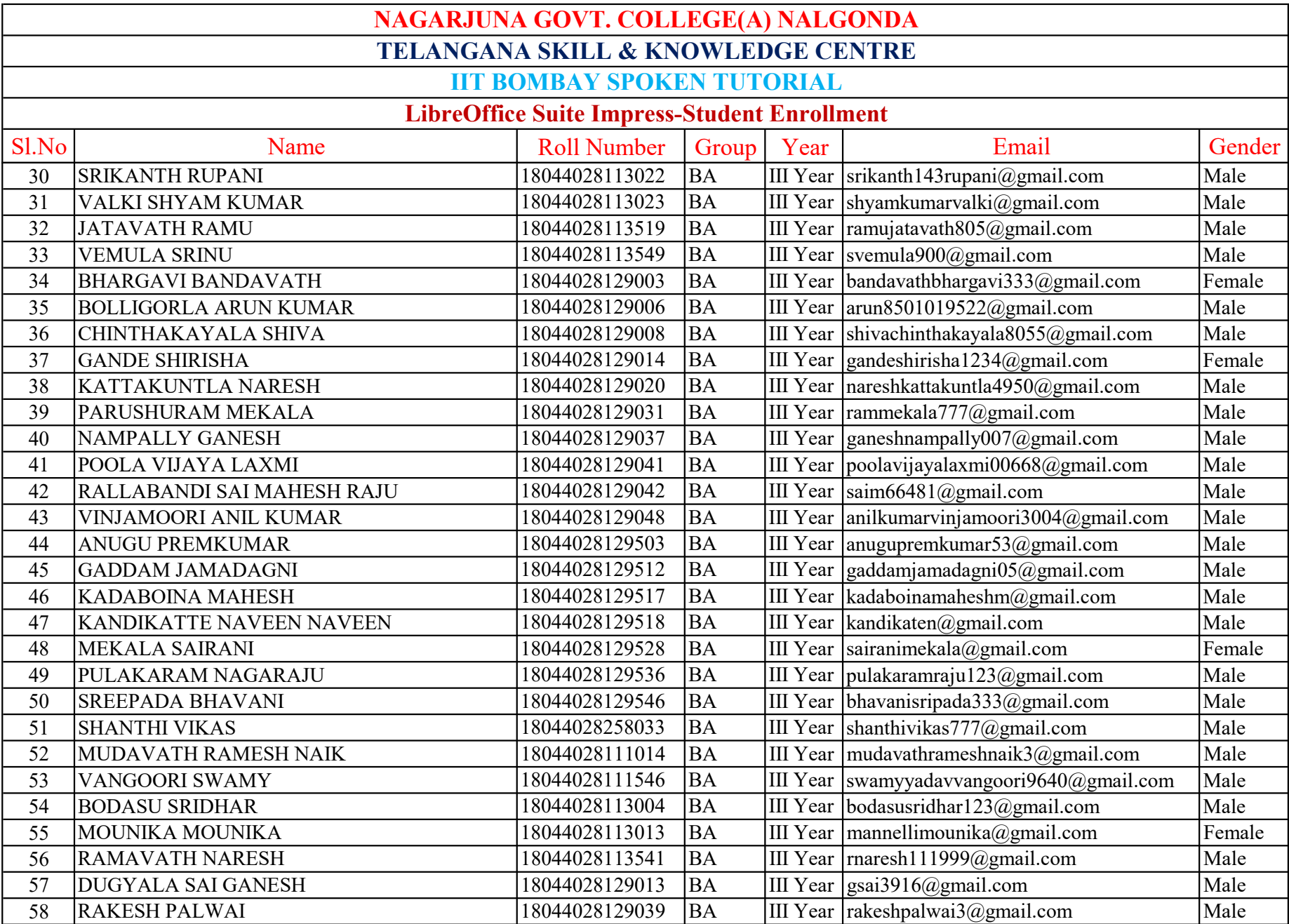

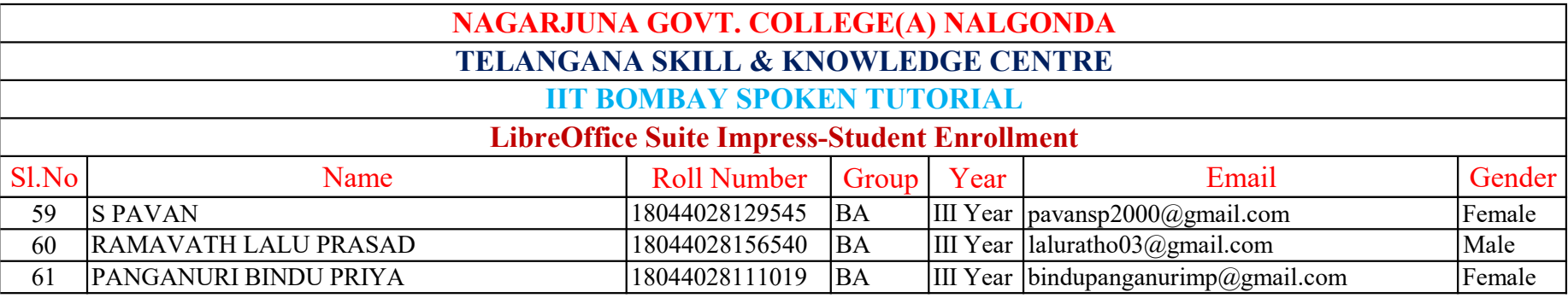

#### NAGARJUNA GOVT. COLLEGE (A) NALGONDA TELANGANA SKILLS & KNOWLEDGE CENTRE

#### **NOTICE**

All the below mentioned groups of IIT Bombay Spoken Tutorial registered All the below mentioned groups of IIT Bombay Spoken Tutorial registered<br>students are hereby informed that, TSKC allotted your course for the Academic year 2020-21 shown below. In this regard instructed that completed your course before 28-02-2021.

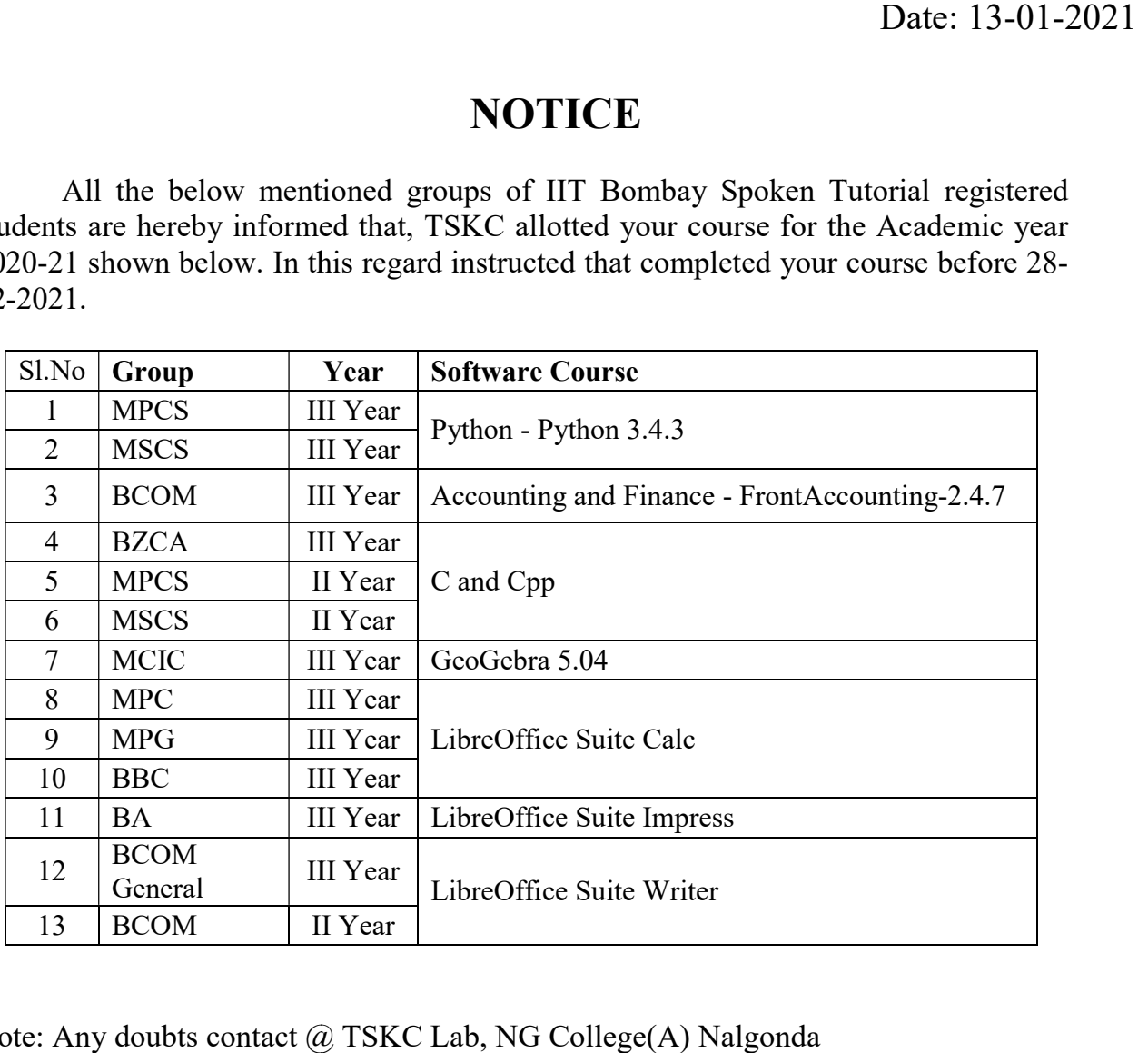

Note: Any doubts contact @ TSKC Lab, NG College(A) Nalgonda

Alavrey

TSKC Co-Ordinator (Nodal) N.G. College (A), NALOONDA

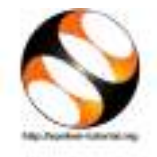

#### 1 Online / Offline content

- 1. The online content of Spoken Tutorials can be accessed from: https://spoken-tutorial.org/tutorial-search/
- 2. You can also download the Spoken Tutorials for offline learning from: https://spoken-tutorial.org/cdcontent/
- 3. From this link download the FOSS categories in the language you wish to learn.
- 4. The Spoken Tutorial content will be downloaded as a zip file on your machine.
- 5. Extract the contents of the zip file & access them.

#### 2 The procedure to practise

- 1. You have been given a set of spoken tutorials and files.
- 2. You will typically do one tutorial at a time.
- 3. You may listen to a spoken tutorial and reproduce all the steps shown in the video by Side-by-Side Method.
- 4. If you find it difficult to do the above, you may consider listening to the whole tutorial once and then practise during the second hearing.

#### 3 LibreOffice Installation

- 1. By default, LibreOffice will be pre-installed in Ubuntu Linux OS.
- 2. If you wish to install any specific version of LibreOffice or for any other OS, please go through the LibreOffice Installation tutorials on https://spoken-tutorial.org

#### 4 LibreOffice Suite Impress 6.3

- 1. Click on "Select FOSS" or "All FOSS Categories" drop-down and choose "LibreOffice Suite Impress 6.3".
- 2. Click on "Select Language" or "All Languages" drop-down and choose the language (English, Hindi, Marathi ...) in which you wish to learn.
- 3. Click on "Search" or "Submit" button.
- 4. You will see a list of tutorials based on your selection.
- 5. Start with the first tutorial in the displayed list.

#### 5 First tutorial: Introduction to LibreOffice Impress

- 1. Locate the topic Introduction to LibreOffice Impress and click on it.
- 2. To view the tutorial, click on the Play icon which is located in the player.
- 3. The Pre-requisite and Slideswill be visible below the player (only for Online contents).
- 4. Outline, Assignments and Code Files are available below the player.
- 5. Adjust the size of the browser in such a way that you are able to practise in parallel.

#### 5.1 Instructions to practise

- (a) Create a folder on the "Desktop" with your "Name-RollNo-Component". (Eg. "vin-04-impress")
- (b) Give a unique name to the files you save in your folder, so as to recognize it next time. (Eg. "Practice-01-vin")
- (c) Remember to save all your work in your folder.
- (d) This will ensure that your files don't get overwritten by someone else.
- (e) Save your work from time to time, instead of saving it at the end of the task.

#### 5.2 Common instructions for Assignments

- (a) Attempt the Assignments as instructed in the tutorial.
- (b) Save your work in your folder.

#### 5.3 Common instructions to use Code files

(a) Click on the link "Code files" located below the player and save it in your folder.

- (b) Extract the downloaded zip file.
- (c) You will see all the code/source files used in the particular tutorial.
- (d) Use these files as per the instructions given in the particular tutorial.
- 6. Play-pause-practise the whole tutorial.
- 7. Once the tutorial is complete, choose the next tutorial from the playlist which is located on the right side or below the player.
- 8. Follow all the above instructions, till you complete all the tutorials in the series.

#### 6 Second tutorial: Creating a presentation in Impress

- 1. Locate the topic Creating a presentation in Impress and click on it.
- 2. To view the tutorial, click on the Play icon which is located in the player.

#### 6.1 Instructions for changing the font name

- (a) From 6:40 onwards the video shows how to change the font name for the text.
- (b) The fonts used in this tutorial are a part of the Font set available on the computer and OS used for recording.
- (c) You may have a different Font set on your computer and OS.
- (d) While practising, use the fonts that are available on your computer.

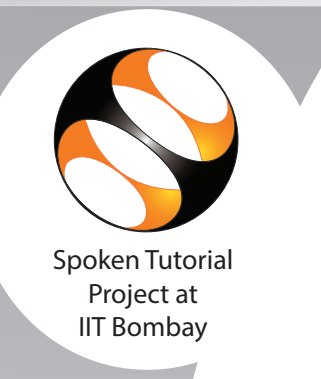

This is to certify that **MAHESHWARI ALIMINETI** participated in the **LibreOffice Suite Impress** training organized at **Nagarjuna Government College (Autonomous), Nalgonda** in **January 2021** semester, with course material provided by the Spoken Tutorial Project, IIT Bombay.

A comprehensive set of topics pertaining to **LibreOffice Suite Impress** were covered in the training.

Prof. Kannan M Moudgalya **IIT Bombay** 

March 2nd 2021

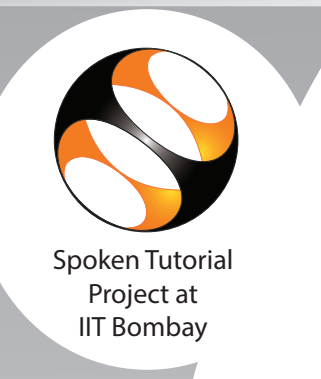

This is to certify that **KALYANI JEEDIMADLA** participated in the **LibreOffice Suite Impress** training organized at **Nagarjuna Government College (Autonomous), Nalgonda** in **January 2021** semester, with course material provided by the Spoken Tutorial Project, IIT Bombay.

A comprehensive set of topics pertaining to **LibreOffice Suite Impress** were covered in the training.

Prof. Kannan M Moudgalya **IIT Bombay** 

March 2nd 2021

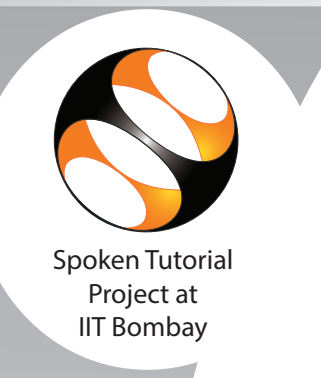

This is to certify that **KODATI MAHESH** participated in the **LibreOffice Suite Impress** training organized at **Nagarjuna Government College (Autonomous), Nalgonda** in **January 2021** semester, with course material provided by the Spoken Tutorial Project, IIT Bombay.

A comprehensive set of topics pertaining to **LibreOffice Suite Impress** were covered in the training.

Prof. Kannan M Moudgalya **IIT Bombay** 

March 2nd 2021

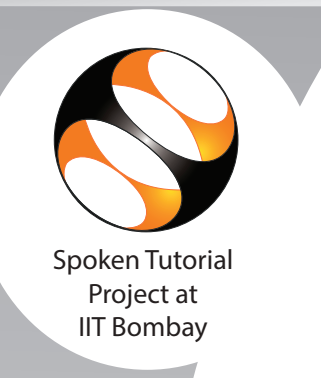

 $\ddot{\phantom{0}}$ This is to certify that **NELLIKANTI KRISHNA NELLIKANTI KRISHNA** participated in the **LibreOffice Suite Impress** training organized at **Nagarjuna Government College (Autonomous), Nalgonda** in **January 2021** semester, with course material provided by the Spoken Tutorial Project, IIT Bombay.

A comprehensive set of topics pertaining to **LibreOffice Suite Impress** were covered in the training.

Prof. Kannan M Moudgalya **IIT Bombay** 

March 2nd 2021

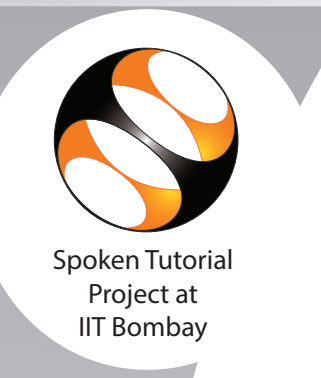

 $\ddot{\phantom{0}}$ This is to certify that **MUDAVATH BALARAJU BALARAJU** participated in the **LibreOffice Suite Impress** training organized at **Nagarjuna Government College (Autonomous), Nalgonda** in **January 2021** semester, with course material provided by the Spoken Tutorial Project, IIT Bombay.

A comprehensive set of topics pertaining to **LibreOffice Suite Impress** were covered in the training.

Prof. Kannan M Moudgalya **IIT Bombay** 

March 2nd 2021

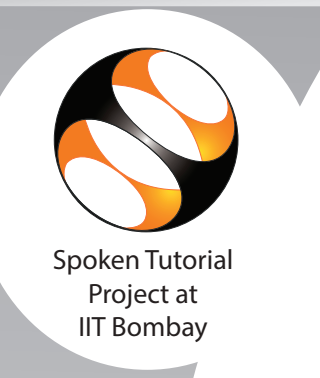

This is to certify that **KRISHNA BATTULA** participated in the **LibreOffice Suite Impress** training organized at **Nagarjuna Government College (Autonomous), Nalgonda** in **January 2021** semester, with course material provided by the Spoken Tutorial Project, IIT Bombay.

A comprehensive set of topics pertaining to **LibreOffice Suite Impress** were covered in the training.

Prof. Kannan M Moudgalya **IIT Bombay** 

March 2nd 2021

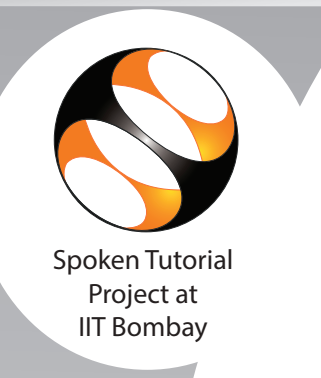

This is to certify that **GUNDU NAGARAJU** participated in the **LibreOffice Suite Impress** training organized at **Nagarjuna Government College (Autonomous), Nalgonda** in **January 2021** semester, with course material provided by the Spoken Tutorial Project, IIT Bombay.

A comprehensive set of topics pertaining to **LibreOffice Suite Impress** were covered in the training.

Prof. Kannan M Moudgalya **IIT Bombay** 

March 2nd 2021

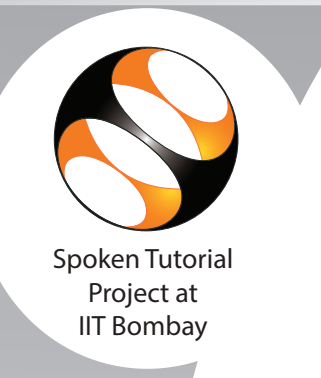

This is to certify that **PRASANNA ITHARAJU** participated in the **LibreOffice Suite Impress** training organized at **Nagarjuna Government College (Autonomous), Nalgonda** in **January 2021** semester, with course material provided by the Spoken Tutorial Project, IIT Bombay.

A comprehensive set of topics pertaining to **LibreOffice Suite Impress** were covered in the training.

Prof. Kannan M Moudgalya **IIT Bombay** 

March 2nd 2021

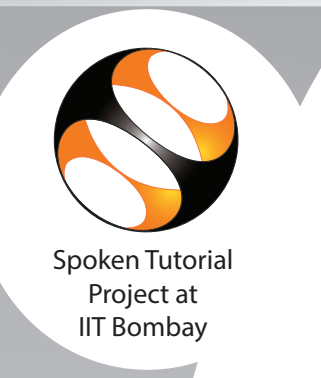

This is to certify that **KARNATI UDAY KIRAN** participated in the **LibreOffice Suite Impress** training organized at **Nagarjuna Government College (Autonomous), Nalgonda** in **January 2021** semester, with course material provided by the Spoken Tutorial Project, IIT Bombay.

A comprehensive set of topics pertaining to **LibreOffice Suite Impress** were covered in the training.

Prof. Kannan M Moudgalya **IIT Bombay** 

March 2nd 2021

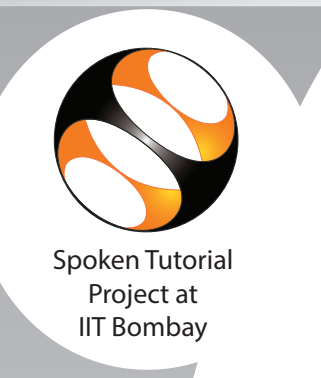

This is to certify that **SAI RAM** participated in the **LibreOffice Suite Impress** training organized at **Nagarjuna Government College (Autonomous), Nalgonda** in **January 2021** semester, with course material provided by the Spoken Tutorial Project, IIT Bombay.

A comprehensive set of topics pertaining to **LibreOffice Suite Impress** were covered in the training.

Prof. Kannan M Moudgalya **IIT Bombay** 

March 2nd 2021

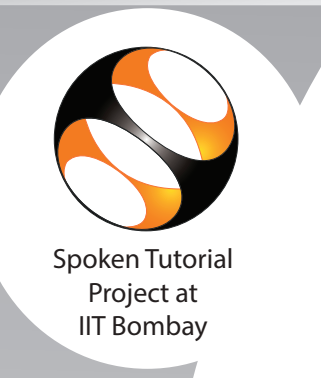

This is to certify that **K.KEERTHI K.KEERTHI** participated in the **LibreOffice Suite Impress** training organized at **Nagarjuna Government College (Autonomous), Nalgonda** in **January 2021** semester, with course material provided by the Spoken Tutorial Project, IIT Bombay.

A comprehensive set of topics pertaining to **LibreOffice Suite Impress** were covered in the training.

Prof. Kannan M Moudgalya **IIT Bombay** 

March 2nd 2021

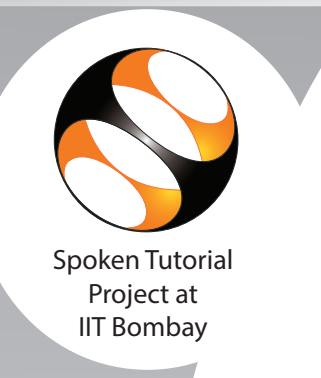

This is to certify that **MUDAVATH PULSINGH** participated in the **LibreOffice Suite Impress** training organized at **Nagarjuna Government College (Autonomous), Nalgonda** in **January 2021** semester, with course material provided by the Spoken Tutorial Project, IIT Bombay.

A comprehensive set of topics pertaining to **LibreOffice Suite Impress** were covered in the training.

Prof. Kannan M Moudgalya **IIT Bombay** 

March 2nd 2021

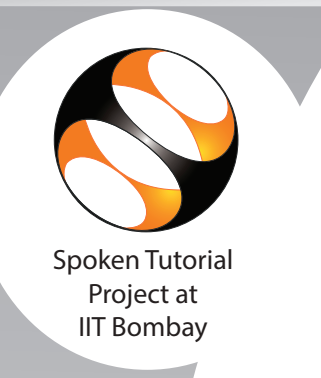

This is to certify that **PEMBALLA ANJANEYULU** participated in the **LibreOffice Suite Impress** training organized at **Nagarjuna Government College (Autonomous), Nalgonda** in **January 2021** semester, with course material provided by the Spoken Tutorial Project, IIT Bombay.

A comprehensive set of topics pertaining to **LibreOffice Suite Impress** were covered in the training.

Prof. Kannan M Moudgalya **IIT Bombay** 

March 2nd 2021

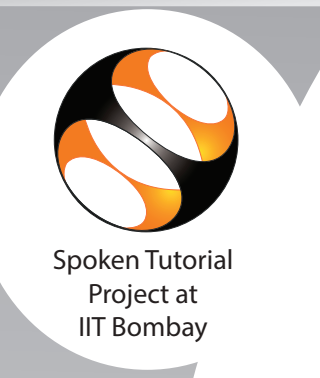

This is to certify that **AFROZ SHAIK** participated in the **LibreOffice Suite Impress** training organized at **Nagarjuna Government College (Autonomous), Nalgonda** in **January 2021** semester, with course material provided by the Spoken Tutorial Project, IIT Bombay.

A comprehensive set of topics pertaining to **LibreOffice Suite Impress** were covered in the training.

Prof. Kannan M Moudgalya **IIT Bombay** 

March 2nd 2021

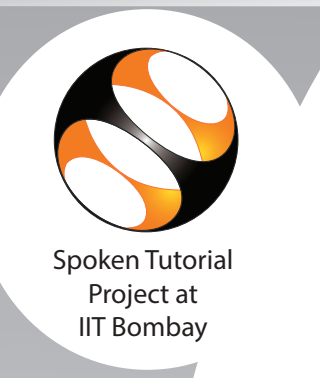

This is to certify that **HARISH VINJAMURI** participated in the **LibreOffice Suite Impress** training organized at **Nagarjuna Government College (Autonomous), Nalgonda** in **January 2021** semester, with course material provided by the Spoken Tutorial Project, IIT Bombay.

A comprehensive set of topics pertaining to **LibreOffice Suite Impress** were covered in the training.

Prof. Kannan M Moudgalya **IIT Bombay** 

March 2nd 2021

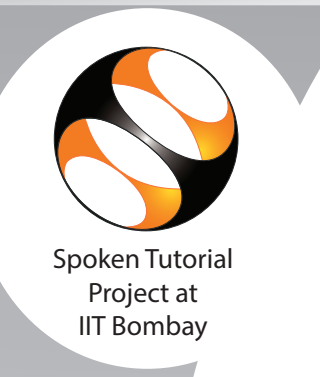

This is to certify that **KAAMSANI MUNNI** participated in the **LibreOffice Suite Impress** training organized at **Nagarjuna Government College (Autonomous), Nalgonda** in **January 2021** semester, with course material provided by the Spoken Tutorial Project, IIT Bombay.

A comprehensive set of topics pertaining to **LibreOffice Suite Impress** were covered in the training.

Prof. Kannan M Moudgalya **IIT Bombay** 

March 2nd 2021

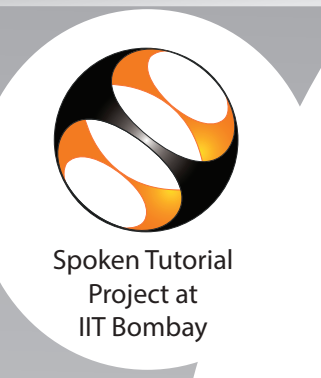

This is to certify that **KAMBAMPATI SRI CHANDANA** participated in the **LibreOffice Suite Impress** training organized at **Nagarjuna Government College (Autonomous), Nalgonda** in **January 2021** semester, with course material provided by the Spoken Tutorial Project, IIT Bombay.

A comprehensive set of topics pertaining to **LibreOffice Suite Impress** were covered in the training.

Prof. Kannan M Moudgalya **IIT Bombay** 

March 2nd 2021

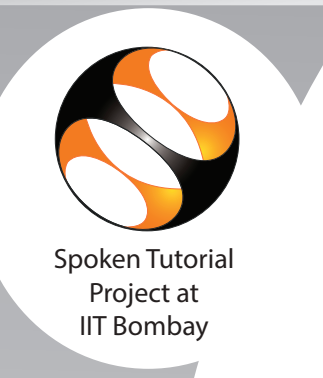

 $\ddot{\phantom{0}}$ This is to certify that **SHATHARAJJUPALLY KARTHEEK KUMAR** participated in the **LibreOffice Suite Impress** training organized at **Nagarjuna Government College (Autonomous), Nalgonda** in **January 2021** semester, with course material provided by the Spoken Tutorial Project, IIT Bombay.

A comprehensive set of topics pertaining to **LibreOffice Suite Impress** were covered in the training.

Prof. Kannan M Moudgalya **IIT Bombay** 

March 2nd 2021

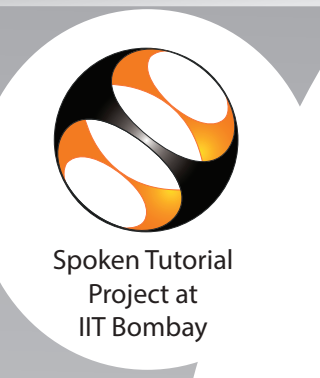

This is to certify that **SANIA AHMED** participated in the **LibreOffice Suite Impress** training organized at **Nagarjuna Government College (Autonomous), Nalgonda** in **January 2021** semester, with course material provided by the Spoken Tutorial Project, IIT Bombay.

A comprehensive set of topics pertaining to **LibreOffice Suite Impress** were covered in the training.

Prof. Kannan M Moudgalya **IIT Bombay** 

March 2nd 2021

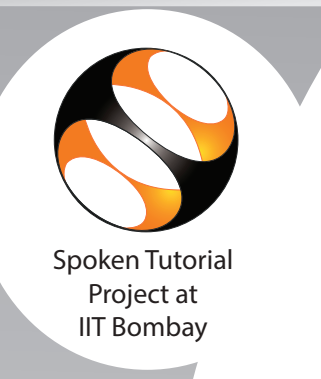

This is to certify that **PRIYANKA GURRAM** participated in the **LibreOffice Suite Impress** training organized at **Nagarjuna Government College (Autonomous), Nalgonda** in **January 2021** semester, with course material provided by the Spoken Tutorial Project, IIT Bombay.

A comprehensive set of topics pertaining to **LibreOffice Suite Impress** were covered in the training.

Prof. Kannan M Moudgalya **IIT Bombay** 

March 2nd 2021

![](_page_30_Picture_0.jpeg)

This is to certify that **MANI KANTH** participated in the **LibreOffice Suite Impress** training organized at **Nagarjuna Government College (Autonomous), Nalgonda** in **January 2021** semester, with course material provided by the Spoken Tutorial Project, IIT Bombay.

A comprehensive set of topics pertaining to **LibreOffice Suite Impress** were covered in the training.

Prof. Kannan M Moudgalya **IIT Bombay** 

March 2nd 2021

![](_page_31_Picture_0.jpeg)

This is to certify that **MADASU VENU** participated in the **LibreOffice Suite Impress** training organized at **Nagarjuna Government College (Autonomous), Nalgonda** in **January 2021** semester, with course material provided by the Spoken Tutorial Project, IIT Bombay.

A comprehensive set of topics pertaining to **LibreOffice Suite Impress** were covered in the training.

Prof. Kannan M Moudgalya **IIT Bombay** 

March 2nd 2021

![](_page_32_Picture_0.jpeg)

This is to certify that **GANDHI MAMIDI** participated in the **LibreOffice Suite Impress** training organized at **Nagarjuna Government College (Autonomous), Nalgonda** in **January 2021** semester, with course material provided by the Spoken Tutorial Project, IIT Bombay.

A comprehensive set of topics pertaining to **LibreOffice Suite Impress** were covered in the training.

Prof. Kannan M Moudgalya **IIT Bombay** 

March 2nd 2021

![](_page_33_Picture_0.jpeg)

This is to certify that **VENKATESH VADDEPALLY** participated in the **LibreOffice Suite Impress** training organized at **Nagarjuna Government College (Autonomous), Nalgonda** in **January 2021** semester, with course material provided by the Spoken Tutorial Project, IIT Bombay.

A comprehensive set of topics pertaining to **LibreOffice Suite Impress** were covered in the training.

Prof. Kannan M Moudgalya **IIT Bombay** 

March 2nd 2021

![](_page_34_Picture_0.jpeg)

This is to certify that **BURAKALA NAGARJUNA** participated in the **LibreOffice Suite Impress** training organized at **Nagarjuna Government College (Autonomous), Nalgonda** in **January 2021** semester, with course material provided by the Spoken Tutorial Project, IIT Bombay.

A comprehensive set of topics pertaining to **LibreOffice Suite Impress** were covered in the training.

Prof. Kannan M Moudgalya **IIT Bombay** 

March 2nd 2021

![](_page_35_Picture_0.jpeg)

This is to certify that **VANGOORI SWAMY** participated in the **LibreOffice Suite Impress** training organized at **Nagarjuna Government College (Autonomous), Nalgonda** in **January 2021** semester, with course material provided by the Spoken Tutorial Project, IIT Bombay.

A comprehensive set of topics pertaining to **LibreOffice Suite Impress** were covered in the training.

Prof. Kannan M Moudgalya **IIT Bombay** 

March 2nd 2021

![](_page_36_Picture_0.jpeg)

This is to certify that **ANIL KUMAR** participated in the **LibreOffice Suite Impress** training organized at **Nagarjuna Government College (Autonomous), Nalgonda** in **January 2021** semester, with course material provided by the Spoken Tutorial Project, IIT Bombay.

A comprehensive set of topics pertaining to **LibreOffice Suite Impress** were covered in the training.

Prof. Kannan M Moudgalya **IIT Bombay** 

March 2nd 2021

![](_page_37_Picture_0.jpeg)

This is to certify that **KATTA SAIKUMAR** participated in the **LibreOffice Suite Impress** training organized at **Nagarjuna Government College (Autonomous), Nalgonda** in **January 2021** semester, with course material provided by the Spoken Tutorial Project, IIT Bombay.

A comprehensive set of topics pertaining to **LibreOffice Suite Impress** were covered in the training.

Prof. Kannan M Moudgalya **IIT Bombay** 

March 2nd 2021

![](_page_38_Picture_0.jpeg)

This is to certify that **MANEESH RENTALA** participated in the **LibreOffice Suite Impress** training organized at **Nagarjuna Government College (Autonomous), Nalgonda** in **January 2021** semester, with course material provided by the Spoken Tutorial Project, IIT Bombay.

A comprehensive set of topics pertaining to **LibreOffice Suite Impress** were covered in the training.

Prof. Kannan M Moudgalya **IIT Bombay** 

March 2nd 2021

![](_page_39_Picture_0.jpeg)

This is to certify that **SRIKANTH RUPANI** participated in the **LibreOffice Suite Impress** training organized at **Nagarjuna Government College (Autonomous), Nalgonda** in **January 2021** semester, with course material provided by the Spoken Tutorial Project, IIT Bombay.

A comprehensive set of topics pertaining to **LibreOffice Suite Impress** were covered in the training.

Prof. Kannan M Moudgalya **IIT Bombay** 

March 2nd 2021

![](_page_40_Picture_0.jpeg)

This is to certify that **VALKI SHYAM KUMAR** participated in the **LibreOffice Suite Impress** training organized at **Nagarjuna Government College (Autonomous), Nalgonda** in **January 2021** semester, with course material provided by the Spoken Tutorial Project, IIT Bombay.

A comprehensive set of topics pertaining to **LibreOffice Suite Impress** were covered in the training.

Prof. Kannan M Moudgalya **IIT Bombay** 

March 2nd 2021

![](_page_41_Picture_0.jpeg)

This is to certify that **JATAVATH RAMU** participated in the **LibreOffice Suite Impress** training organized at **Nagarjuna Government College (Autonomous), Nalgonda** in **January 2021** semester, with course material provided by the Spoken Tutorial Project, IIT Bombay.

A comprehensive set of topics pertaining to **LibreOffice Suite Impress** were covered in the training.

Prof. Kannan M Moudgalya **IIT Bombay** 

March 2nd 2021

![](_page_42_Picture_0.jpeg)

This is to certify that **VEMULA SRINU** participated in the **LibreOffice Suite Impress** training organized at **Nagarjuna Government College (Autonomous), Nalgonda** in **January 2021** semester, with course material provided by the Spoken Tutorial Project, IIT Bombay.

A comprehensive set of topics pertaining to **LibreOffice Suite Impress** were covered in the training.

Prof. Kannan M Moudgalya **IIT Bombay** 

March 2nd 2021

![](_page_43_Picture_0.jpeg)

This is to certify that **BHARGAVI BANDAVATH** participated in the **LibreOffice Suite Impress** training organized at **Nagarjuna Government College (Autonomous), Nalgonda** in **January 2021** semester, with course material provided by the Spoken Tutorial Project, IIT Bombay.

A comprehensive set of topics pertaining to **LibreOffice Suite Impress** were covered in the training.

Prof. Kannan M Moudgalya **IIT Bombay** 

March 2nd 2021

![](_page_44_Picture_0.jpeg)

This is to certify that **BOLLIGORLA ARUN KUMAR** participated in the **LibreOffice Suite Impress** training organized at **Nagarjuna Government College (Autonomous), Nalgonda** in **January 2021** semester, with course material provided by the Spoken Tutorial Project, IIT Bombay.

A comprehensive set of topics pertaining to **LibreOffice Suite Impress** were covered in the training.

Prof. Kannan M Moudgalya **IIT Bombay** 

March 2nd 2021

![](_page_45_Picture_0.jpeg)

This is to certify that **CHINTHAKAYALA SHIVA** participated in the **LibreOffice Suite Impress** training organized at **Nagarjuna Government College (Autonomous), Nalgonda** in **January 2021** semester, with course material provided by the Spoken Tutorial Project, IIT Bombay.

A comprehensive set of topics pertaining to **LibreOffice Suite Impress** were covered in the training.

Prof. Kannan M Moudgalya **IIT Bombay** 

March 2nd 2021

![](_page_46_Picture_0.jpeg)

This is to certify that **GANDE SHIRISHA** participated in the **LibreOffice Suite Impress** training organized at **Nagarjuna Government College (Autonomous), Nalgonda** in **January 2021** semester, with course material provided by the Spoken Tutorial Project, IIT Bombay.

A comprehensive set of topics pertaining to **LibreOffice Suite Impress** were covered in the training.

Prof. Kannan M Moudgalya **IIT Bombay** 

March 2nd 2021

![](_page_47_Picture_0.jpeg)

This is to certify that **KATTAKUNTLA NARESH** participated in the **LibreOffice Suite Impress** training organized at **Nagarjuna Government College (Autonomous), Nalgonda** in **January 2021** semester, with course material provided by the Spoken Tutorial Project, IIT Bombay.

A comprehensive set of topics pertaining to **LibreOffice Suite Impress** were covered in the training.

Prof. Kannan M Moudgalya **IIT Bombay** 

March 2nd 2021

![](_page_48_Picture_0.jpeg)

This is to certify that **PARUSHURAM MEKALA** participated in the **LibreOffice Suite Impress** training organized at **Nagarjuna Government College (Autonomous), Nalgonda** in **January 2021** semester, with course material provided by the Spoken Tutorial Project, IIT Bombay.

A comprehensive set of topics pertaining to **LibreOffice Suite Impress** were covered in the training.

Prof. Kannan M Moudgalya **IIT Bombay** 

March 2nd 2021

![](_page_49_Picture_0.jpeg)

This is to certify that **NAMPALLY GANESH** participated in the **LibreOffice Suite Impress** training organized at **Nagarjuna Government College (Autonomous), Nalgonda** in **January 2021** semester, with course material provided by the Spoken Tutorial Project, IIT Bombay.

A comprehensive set of topics pertaining to **LibreOffice Suite Impress** were covered in the training.

Prof. Kannan M Moudgalya **IIT Bombay** 

March 2nd 2021

![](_page_50_Picture_0.jpeg)

This is to certify that **POOLA VIJAYA LAXMI** participated in the **LibreOffice Suite Impress** training organized at **Nagarjuna Government College (Autonomous), Nalgonda** in **January 2021** semester, with course material provided by the Spoken Tutorial Project, IIT Bombay.

A comprehensive set of topics pertaining to **LibreOffice Suite Impress** were covered in the training.

Prof. Kannan M Moudgalya **IIT Bombay** 

March 2nd 2021

![](_page_51_Picture_0.jpeg)

This is to certify that **RALLABANDI SAI MAHESH RAJU** participated in the **LibreOffice Suite Impress** training organized at **Nagarjuna Government College (Autonomous), Nalgonda** in **January 2021** semester, with course material provided by the Spoken Tutorial Project, IIT Bombay.

A comprehensive set of topics pertaining to **LibreOffice Suite Impress** were covered in the training.

Prof. Kannan M Moudgalya **IIT Bombay** 

March 2nd 2021

![](_page_52_Picture_0.jpeg)

This is to certify that **VINJAMOORI ANIL KUMAR** participated in the **LibreOffice Suite Impress** training organized at **Nagarjuna Government College (Autonomous), Nalgonda** in **January 2021** semester, with course material provided by the Spoken Tutorial Project, IIT Bombay.

A comprehensive set of topics pertaining to **LibreOffice Suite Impress** were covered in the training.

Prof. Kannan M Moudgalya **IIT Bombay** 

March 2nd 2021

![](_page_53_Picture_0.jpeg)

This is to certify that **ANUGU PREMKUMAR** participated in the **LibreOffice Suite Impress** training organized at **Nagarjuna Government College (Autonomous), Nalgonda** in **January 2021** semester, with course material provided by the Spoken Tutorial Project, IIT Bombay.

A comprehensive set of topics pertaining to **LibreOffice Suite Impress** were covered in the training.

Prof. Kannan M Moudgalya **IIT Bombay** 

March 2nd 2021

![](_page_54_Picture_0.jpeg)

This is to certify that **GADDAM JAMADAGNI** participated in the **LibreOffice Suite Impress** training organized at **Nagarjuna Government College (Autonomous), Nalgonda** in **January 2021** semester, with course material provided by the Spoken Tutorial Project, IIT Bombay.

A comprehensive set of topics pertaining to **LibreOffice Suite Impress** were covered in the training.

Prof. Kannan M Moudgalya **IIT Bombay** 

March 2nd 2021

![](_page_55_Picture_0.jpeg)

This is to certify that **KADABOINA MAHESH** participated in the **LibreOffice Suite Impress** training organized at **Nagarjuna Government College (Autonomous), Nalgonda** in **January 2021** semester, with course material provided by the Spoken Tutorial Project, IIT Bombay.

A comprehensive set of topics pertaining to **LibreOffice Suite Impress** were covered in the training.

Prof. Kannan M Moudgalya **IIT Bombay** 

March 2nd 2021

![](_page_56_Picture_0.jpeg)

This is to certify that **KANDIKATTE NAVEEN NAVEEN** participated in the **LibreOffice Suite Impress** training organized at **Nagarjuna Government College (Autonomous), Nalgonda** in **January 2021** semester, with course material provided by the Spoken Tutorial Project, IIT Bombay.

A comprehensive set of topics pertaining to **LibreOffice Suite Impress** were covered in the training.

Prof. Kannan M Moudgalya **IIT Bombay** 

March 2nd 2021

![](_page_57_Picture_0.jpeg)

This is to certify that **MEKALA SAIRANI** participated in the **LibreOffice Suite Impress** training organized at **Nagarjuna Government College (Autonomous), Nalgonda** in **January 2021** semester, with course material provided by the Spoken Tutorial Project, IIT Bombay.

A comprehensive set of topics pertaining to **LibreOffice Suite Impress** were covered in the training.

Prof. Kannan M Moudgalya **IIT Bombay** 

March 2nd 2021

![](_page_58_Picture_0.jpeg)

This is to certify that **PULAKARAM NAGARAJU** participated in the **LibreOffice Suite Impress** training organized at **Nagarjuna Government College (Autonomous), Nalgonda** in **January 2021** semester, with course material provided by the Spoken Tutorial Project, IIT Bombay.

A comprehensive set of topics pertaining to **LibreOffice Suite Impress** were covered in the training.

Prof. Kannan M Moudgalya **IIT Bombay** 

March 2nd 2021

![](_page_59_Picture_0.jpeg)

This is to certify that **SREEPADA BHAVANI** participated in the **LibreOffice Suite Impress** training organized at **Nagarjuna Government College (Autonomous), Nalgonda** in **January 2021** semester, with course material provided by the Spoken Tutorial Project, IIT Bombay.

A comprehensive set of topics pertaining to **LibreOffice Suite Impress** were covered in the training.

Prof. Kannan M Moudgalya **IIT Bombay** 

March 2nd 2021

![](_page_60_Picture_0.jpeg)

This is to certify that **SHANTHI VIKAS** participated in the **LibreOffice Suite Impress** training organized at **Nagarjuna Government College (Autonomous), Nalgonda** in **January 2021** semester, with course material provided by the Spoken Tutorial Project, IIT Bombay.

A comprehensive set of topics pertaining to **LibreOffice Suite Impress** were covered in the training.

Prof. Kannan M Moudgalya **IIT Bombay** 

March 2nd 2021

![](_page_61_Picture_0.jpeg)

This is to certify that **MUDAVATH RAMESH NAIK** participated in the **LibreOffice Suite Impress** training organized at **Nagarjuna Government College (Autonomous), Nalgonda** in **January 2021** semester, with course material provided by the Spoken Tutorial Project, IIT Bombay.

A comprehensive set of topics pertaining to **LibreOffice Suite Impress** were covered in the training.

Prof. Kannan M Moudgalya **IIT Bombay** 

March 2nd 2021

![](_page_62_Picture_0.jpeg)

This is to certify that **VANGOORI SWAMY** participated in the **LibreOffice Suite Impress** training organized at **Nagarjuna Government College (Autonomous), Nalgonda** in **January 2021** semester, with course material provided by the Spoken Tutorial Project, IIT Bombay.

A comprehensive set of topics pertaining to **LibreOffice Suite Impress** were covered in the training.

Prof. Kannan M Moudgalya **IIT Bombay** 

March 2nd 2021

![](_page_63_Picture_0.jpeg)

This is to certify that **BODASU SRIDHAR** participated in the **LibreOffice Suite Impress** training organized at **Nagarjuna Government College (Autonomous), Nalgonda** in **January 2021** semester, with course material provided by the Spoken Tutorial Project, IIT Bombay.

A comprehensive set of topics pertaining to **LibreOffice Suite Impress** were covered in the training.

Prof. Kannan M Moudgalya **IIT Bombay** 

March 2nd 2021

![](_page_64_Picture_0.jpeg)

This is to certify that **MOUNIKA MOUNIKA** participated in the **LibreOffice Suite Impress** training organized at **Nagarjuna Government College (Autonomous), Nalgonda** in **January 2021** semester, with course material provided by the Spoken Tutorial Project, IIT Bombay.

A comprehensive set of topics pertaining to **LibreOffice Suite Impress** were covered in the training.

Prof. Kannan M Moudgalya **IIT Bombay** 

March 2nd 2021

![](_page_65_Picture_0.jpeg)

This is to certify that **RAMAVATH NARESH** participated in the **LibreOffice Suite Impress** training organized at **Nagarjuna Government College (Autonomous), Nalgonda** in **January 2021** semester, with course material provided by the Spoken Tutorial Project, IIT Bombay.

A comprehensive set of topics pertaining to **LibreOffice Suite Impress** were covered in the training.

Prof. Kannan M Moudgalya **IIT Bombay** 

March 2nd 2021

![](_page_66_Picture_0.jpeg)

This is to certify that **DUGYALA SAI GANESH** participated in the **LibreOffice Suite Impress** training organized at **Nagarjuna Government College (Autonomous), Nalgonda** in **January 2021** semester, with course material provided by the Spoken Tutorial Project, IIT Bombay.

A comprehensive set of topics pertaining to **LibreOffice Suite Impress** were covered in the training.

Prof. Kannan M Moudgalya **IIT Bombay** 

March 2nd 2021

![](_page_67_Picture_0.jpeg)

This is to certify that **RAKESH PALWAI** participated in the **LibreOffice Suite Impress** training organized at **Nagarjuna Government College (Autonomous), Nalgonda** in **January 2021** semester, with course material provided by the Spoken Tutorial Project, IIT Bombay.

A comprehensive set of topics pertaining to **LibreOffice Suite Impress** were covered in the training.

Prof. Kannan M Moudgalya **IIT Bombay** 

March 2nd 2021

![](_page_68_Picture_0.jpeg)

This is to certify that **S PAVAN** participated in the **LibreOffice Suite Impress** training organized at **Nagarjuna Government College (Autonomous), Nalgonda** in **January 2021** semester, with course material provided by the Spoken Tutorial Project, IIT Bombay.

A comprehensive set of topics pertaining to **LibreOffice Suite Impress** were covered in the training.

Prof. Kannan M Moudgalya **IIT Bombay** 

March 2nd 2021

![](_page_69_Picture_0.jpeg)

This is to certify that **RAMAVATH LALU PRASAD** participated in the **LibreOffice Suite Impress** training organized at **Nagarjuna Government College (Autonomous), Nalgonda** in **January 2021** semester, with course material provided by the Spoken Tutorial Project, IIT Bombay.

A comprehensive set of topics pertaining to **LibreOffice Suite Impress** were covered in the training.

Prof. Kannan M Moudgalya **IIT Bombay** 

March 2nd 2021

![](_page_70_Picture_0.jpeg)

This is to certify that **PANGANURI BINDU PRIYA** participated in the **LibreOffice Suite Impress** training organized at **Nagarjuna Government College (Autonomous), Nalgonda** in **January 2021** semester, with course material provided by the Spoken Tutorial Project, IIT Bombay.

A comprehensive set of topics pertaining to **LibreOffice Suite Impress** were covered in the training.

Prof. Kannan M Moudgalya **IIT Bombay** 

March 2nd 2021